## **三株山ライブビューイングの使い方**

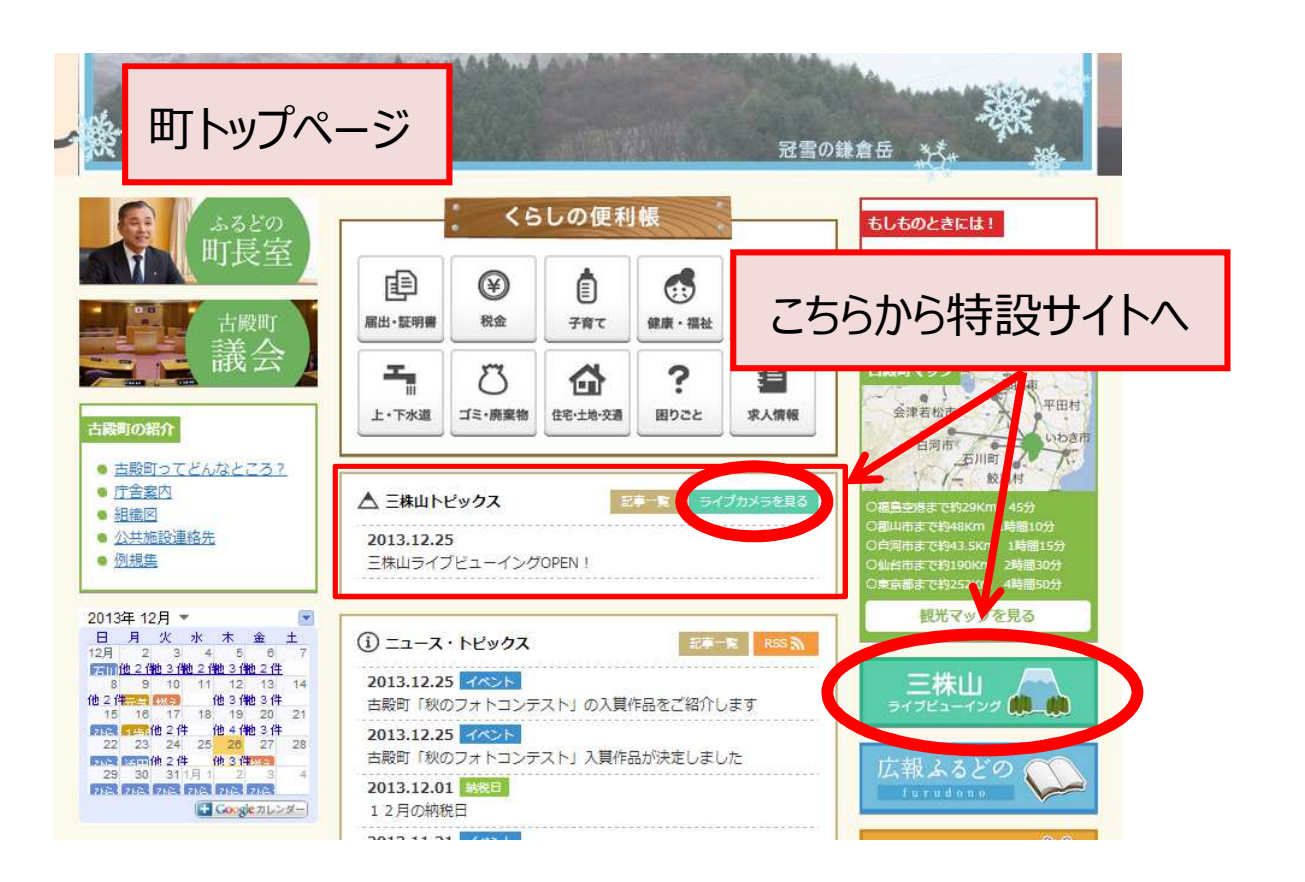

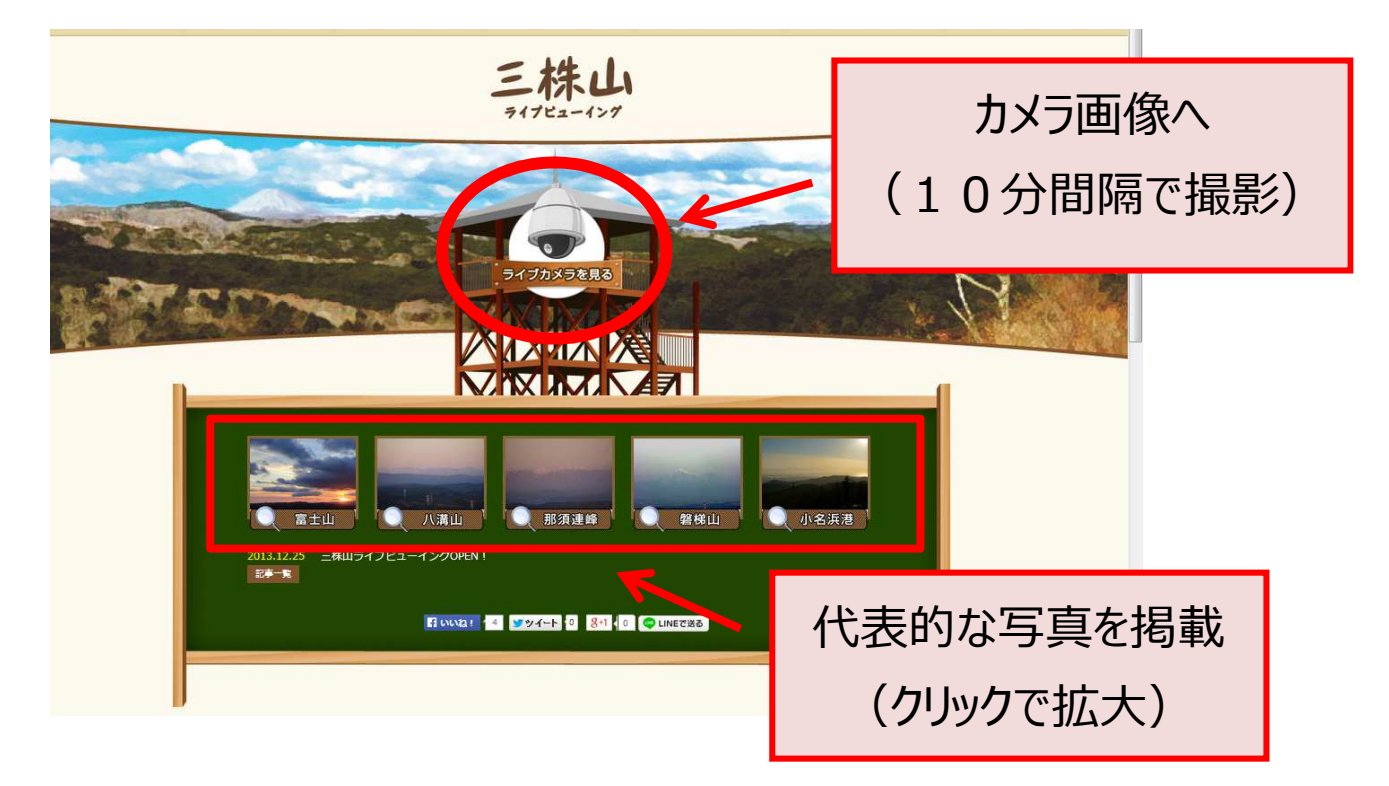

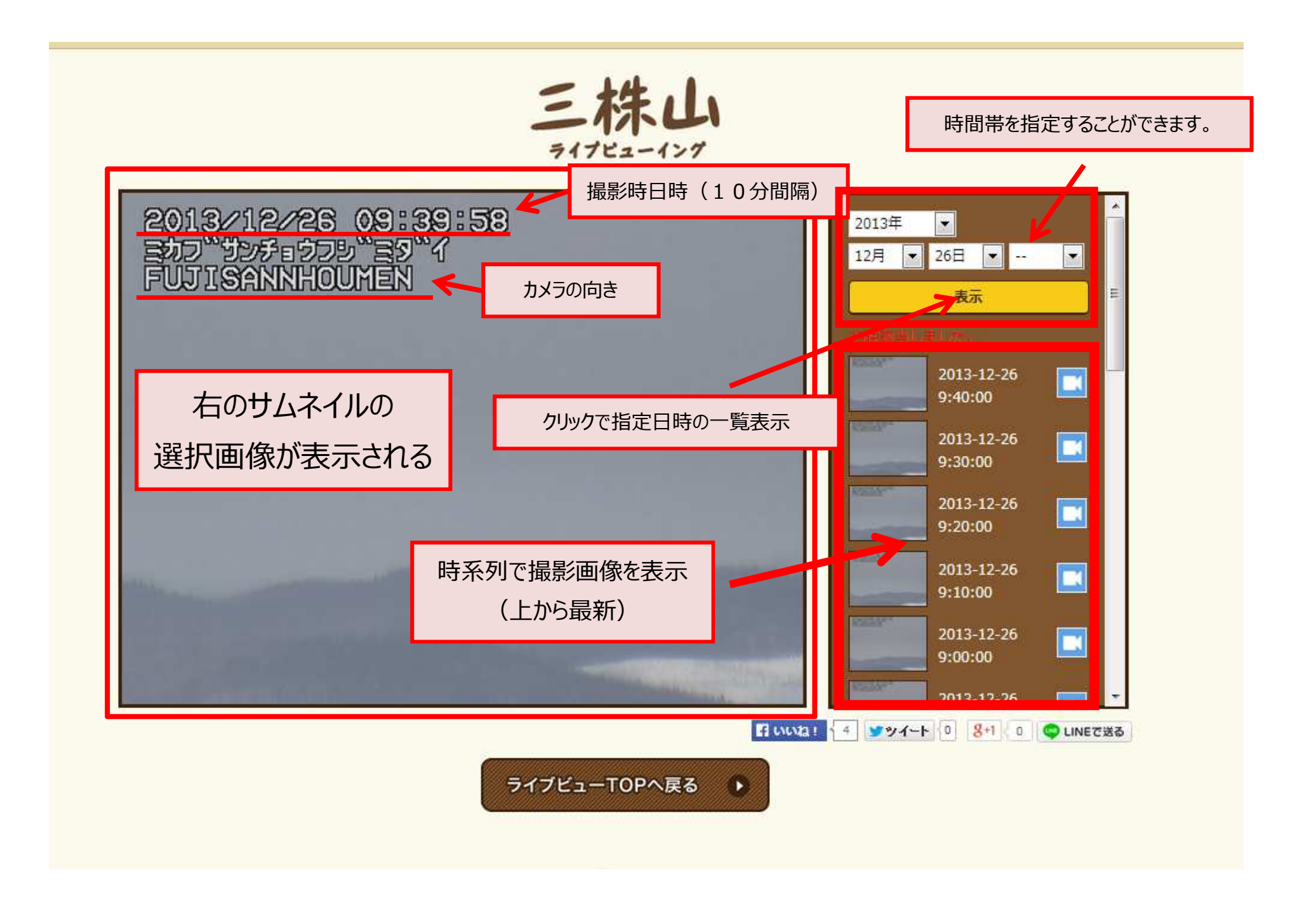

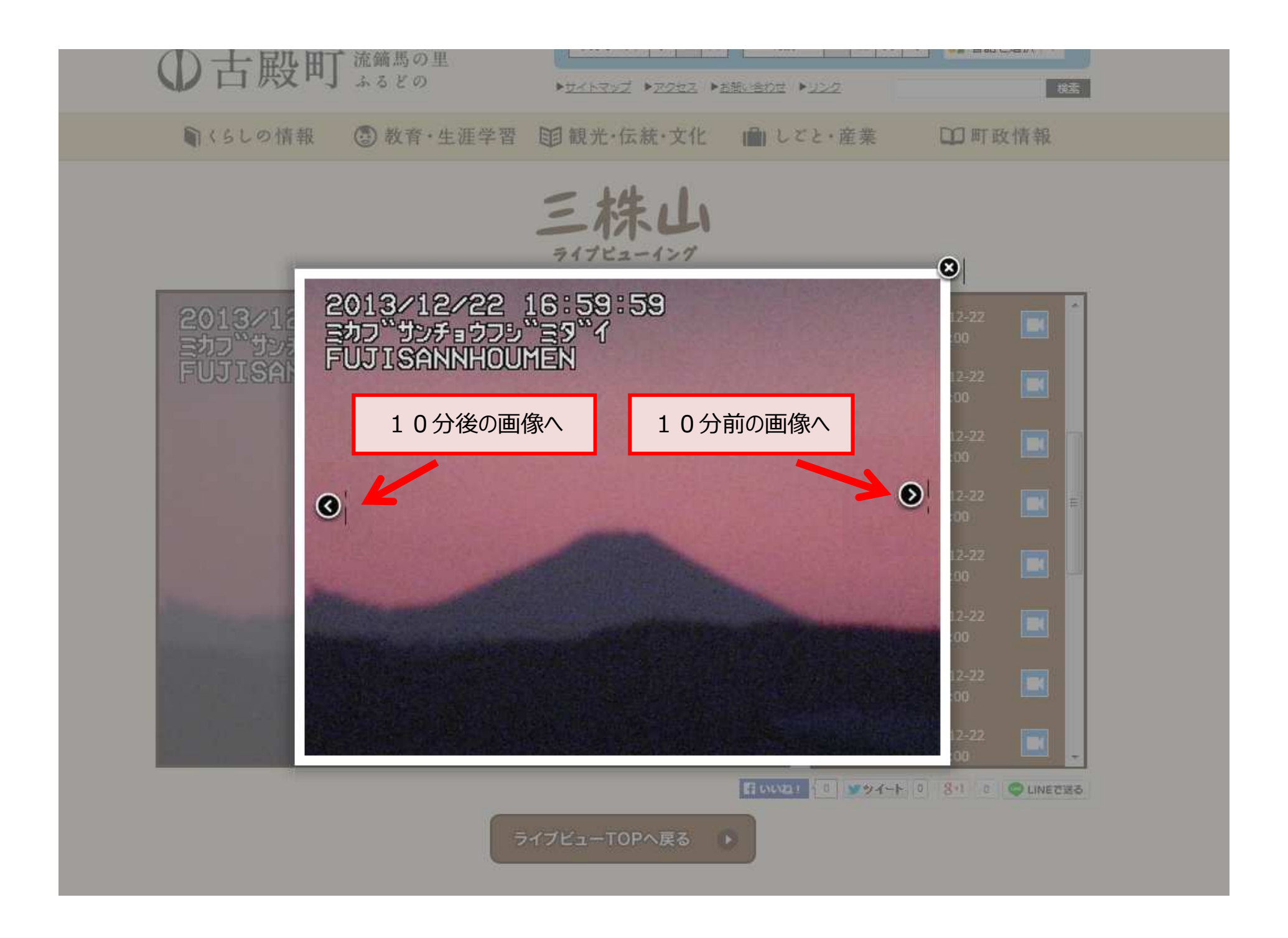